I. Allegro.

J.S. Bach

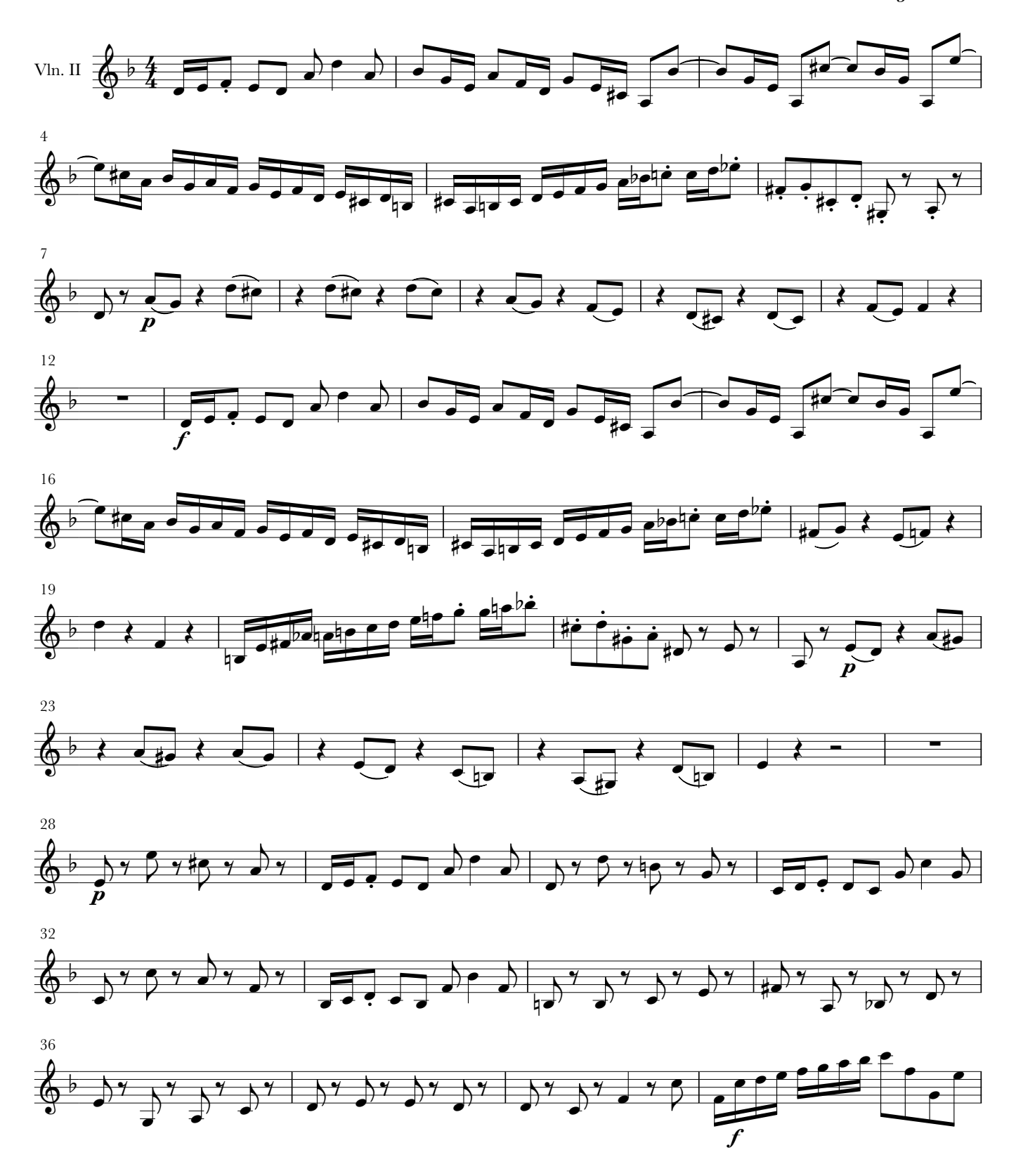

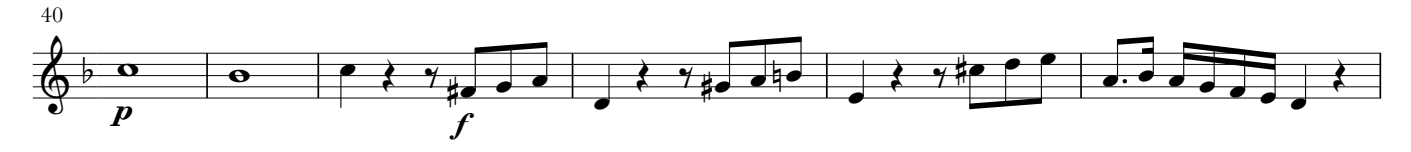

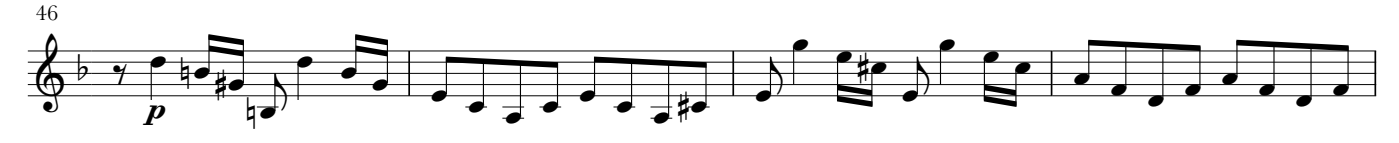

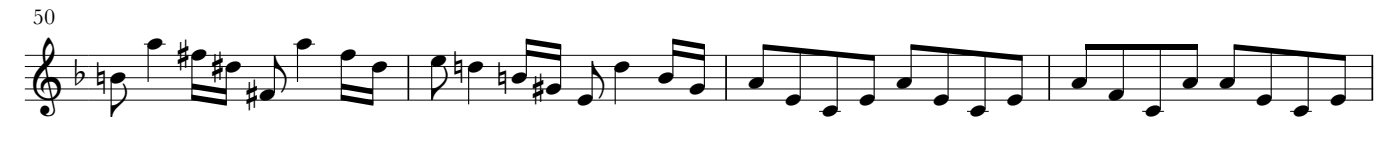

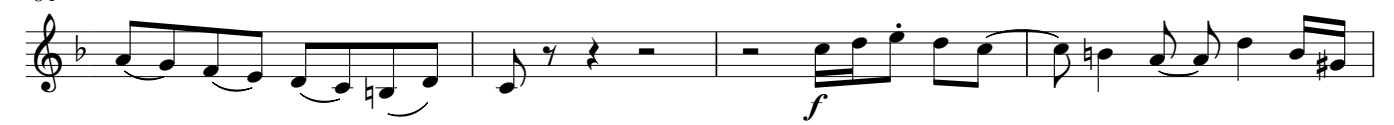

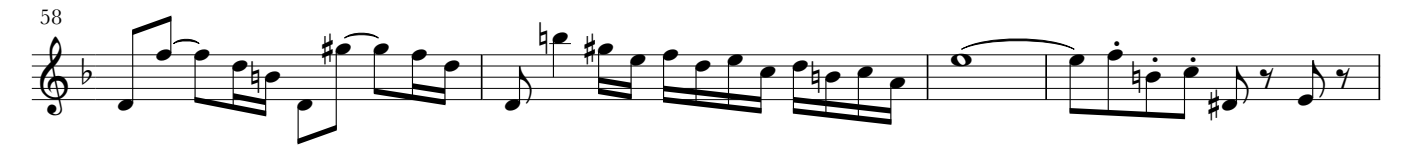

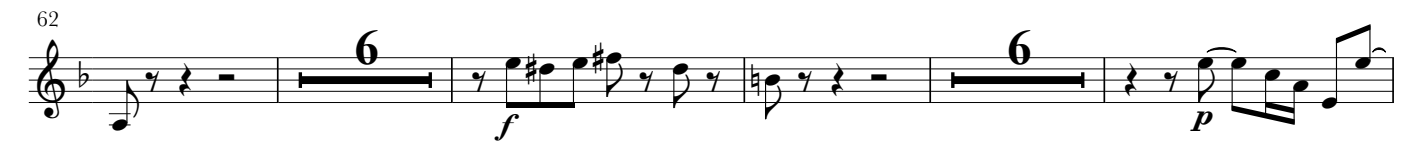

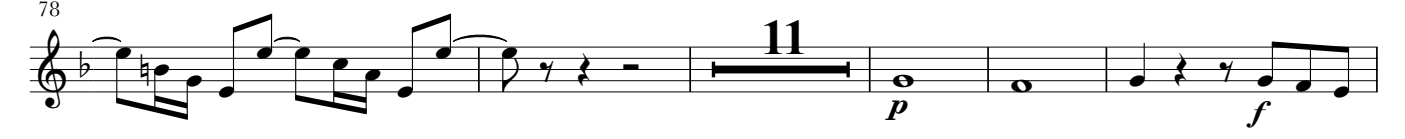

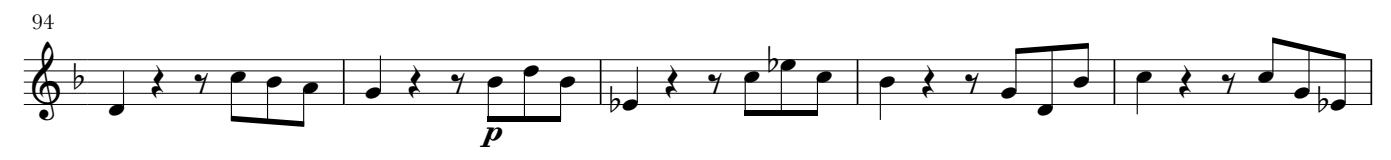

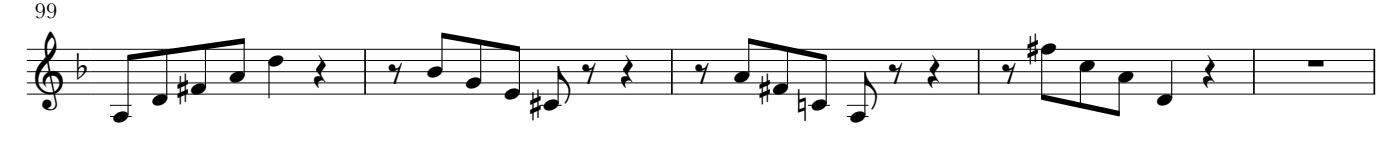

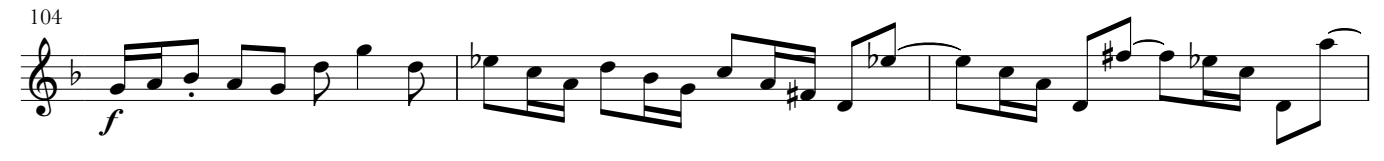

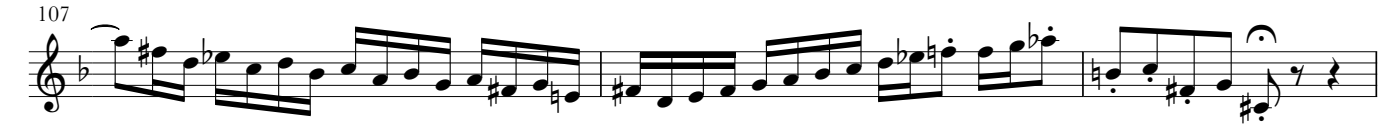

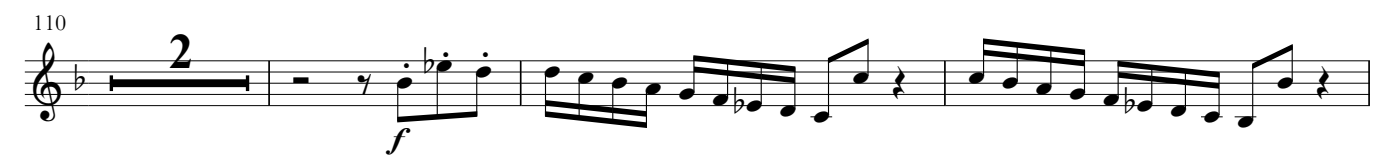

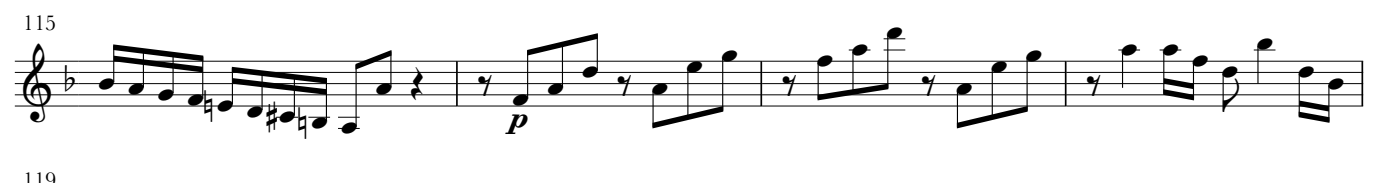

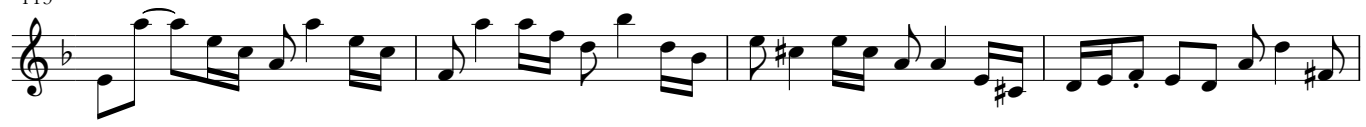

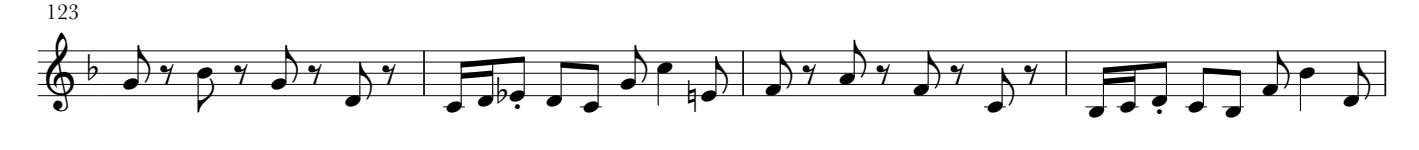

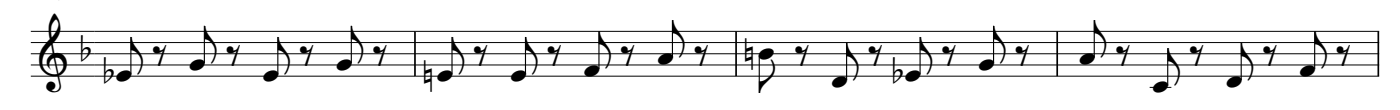

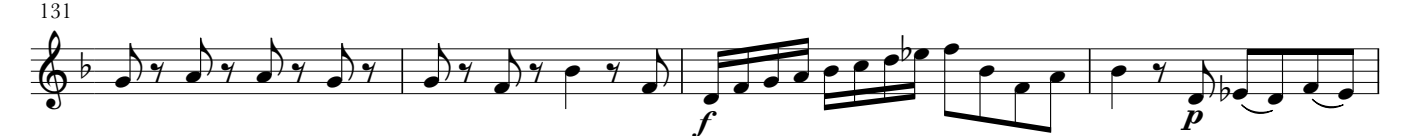

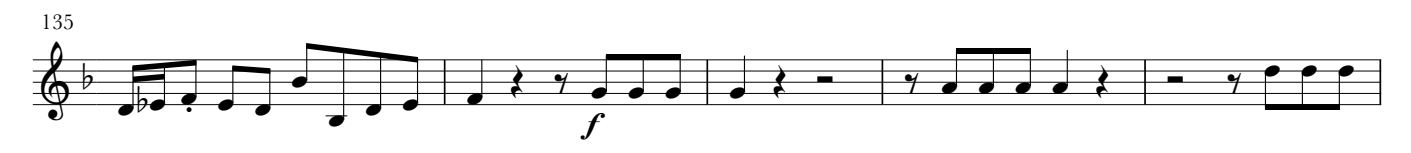

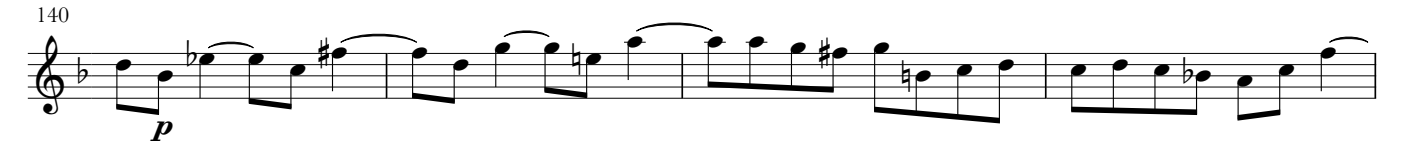

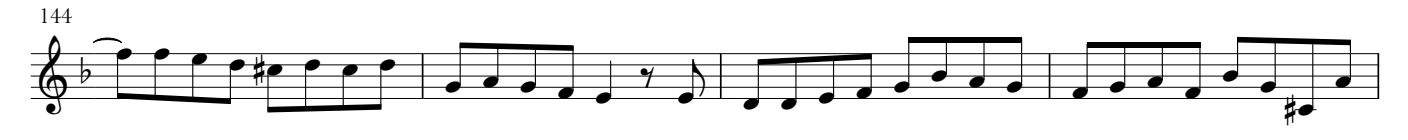

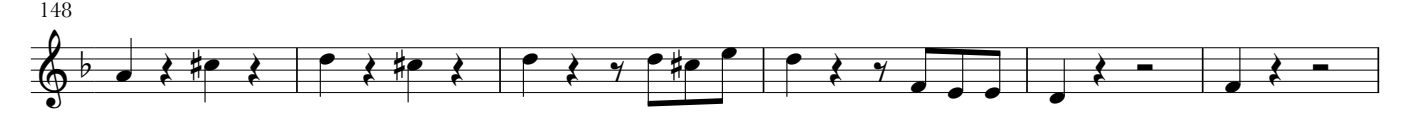

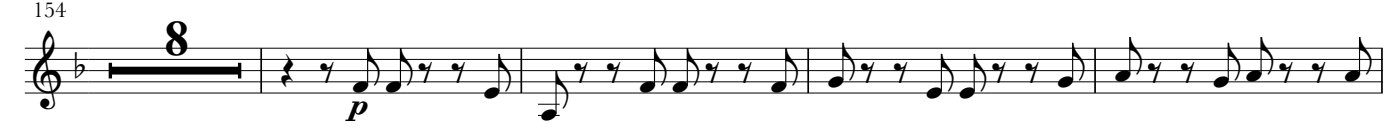

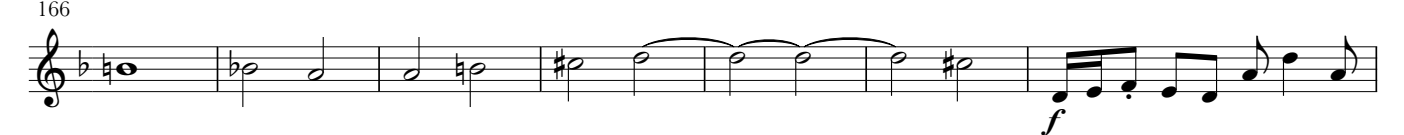

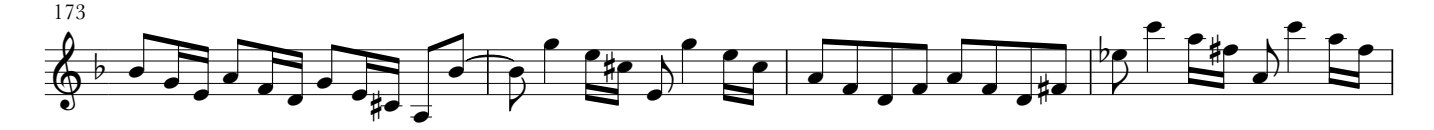

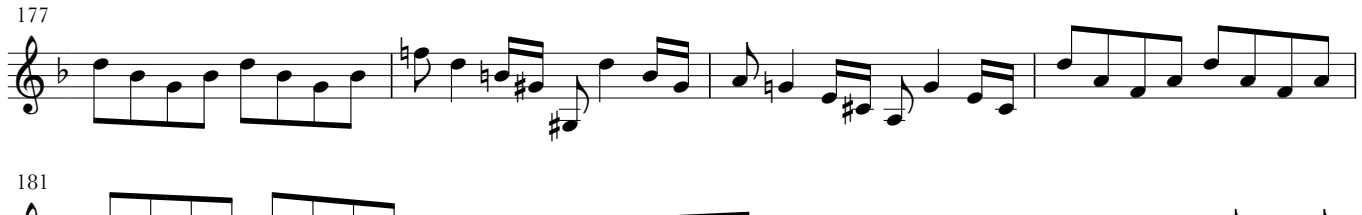

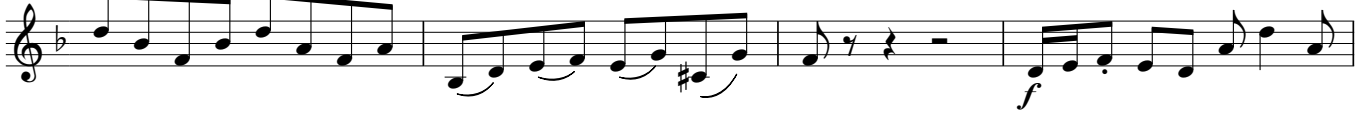

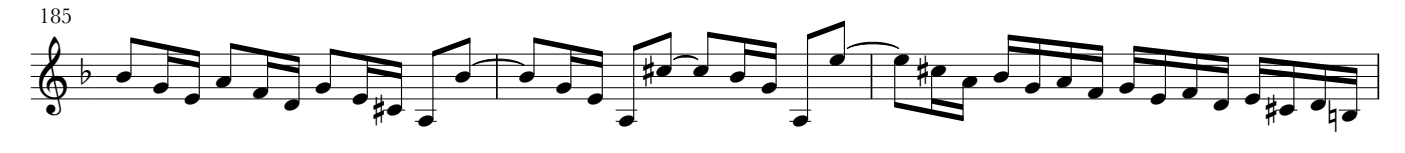

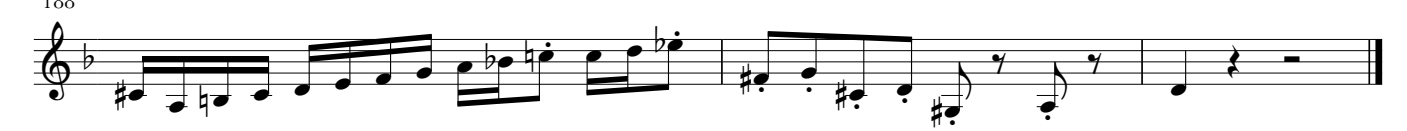

II. Adagio.

J.S. Bach

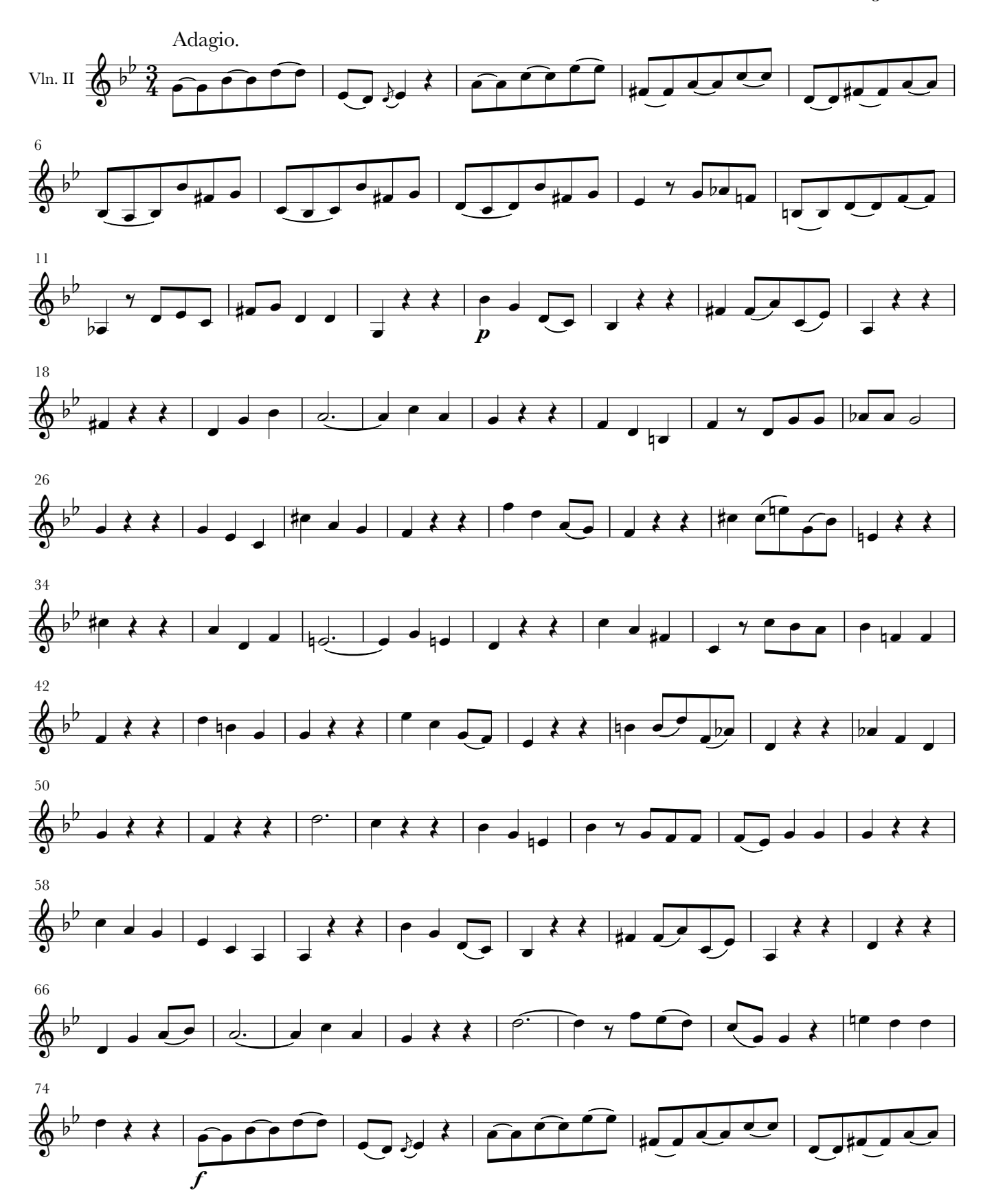

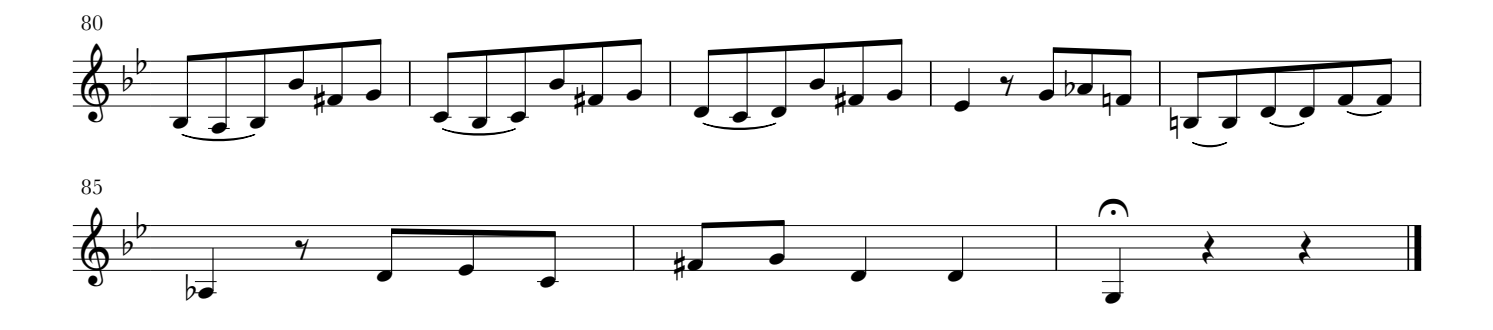

## Harpsichord Concerto in d-minor - BWV 1052

III. Allegro.

J.S. Bach

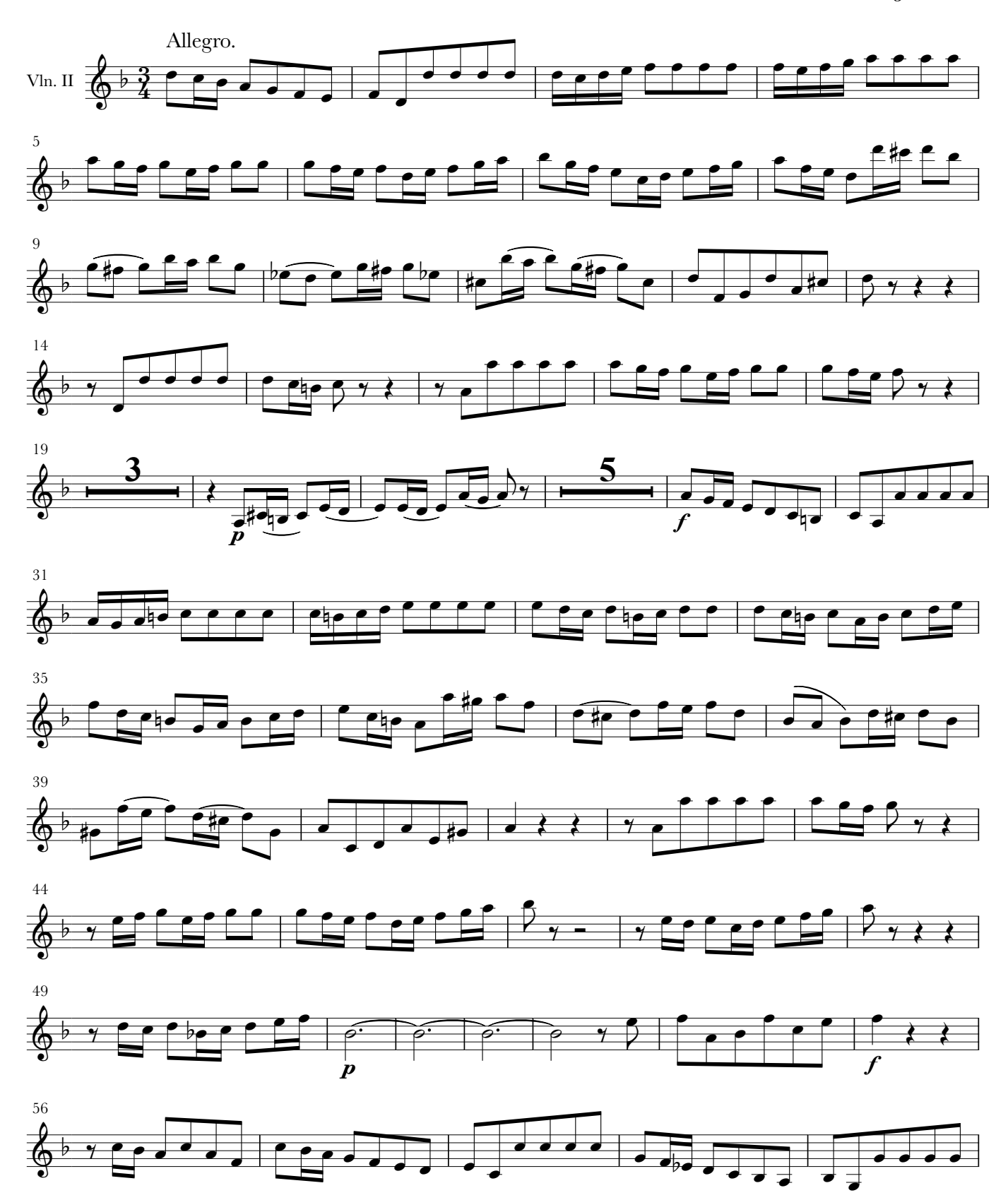

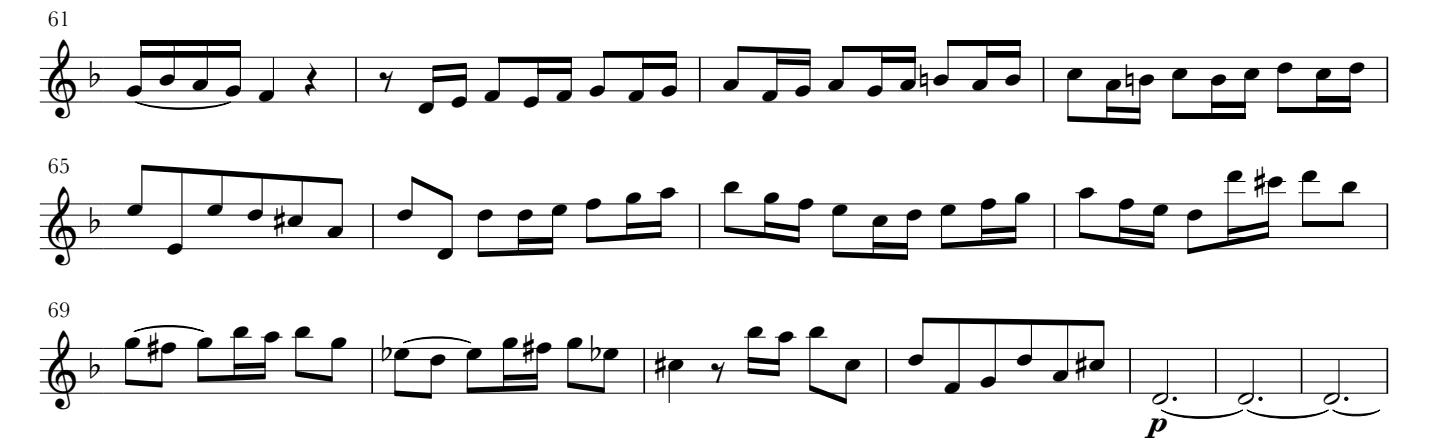

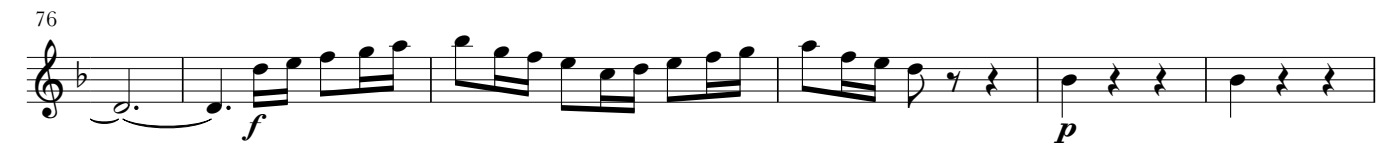

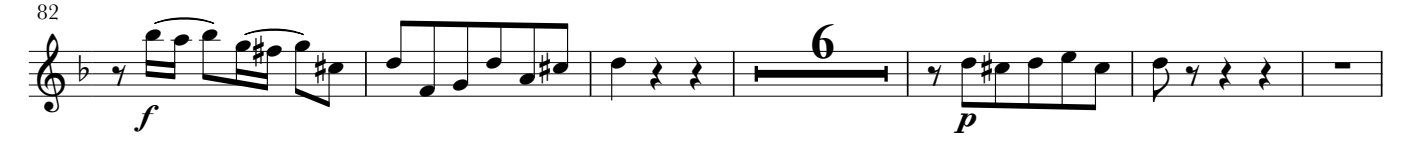

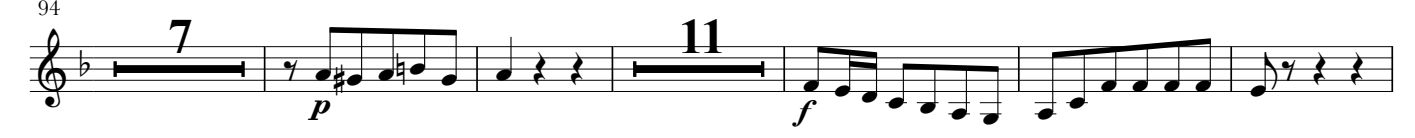

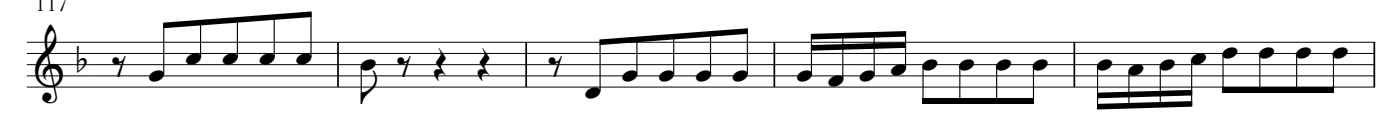

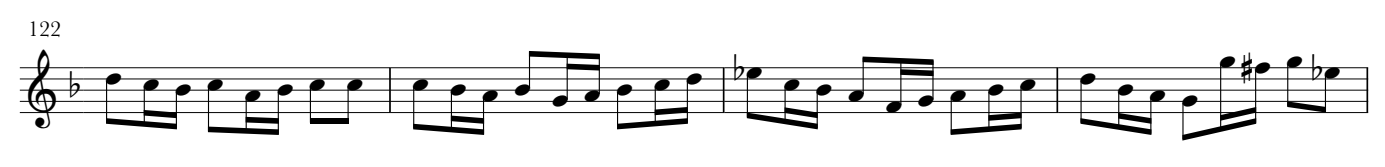

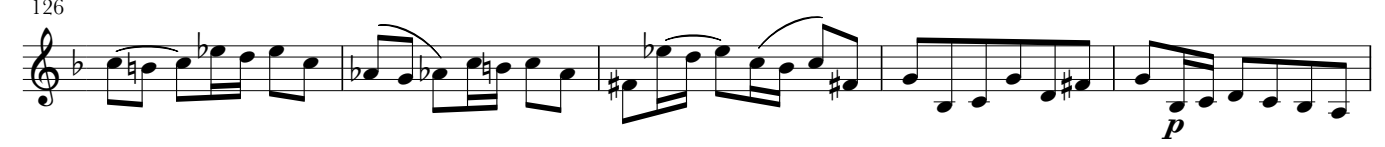

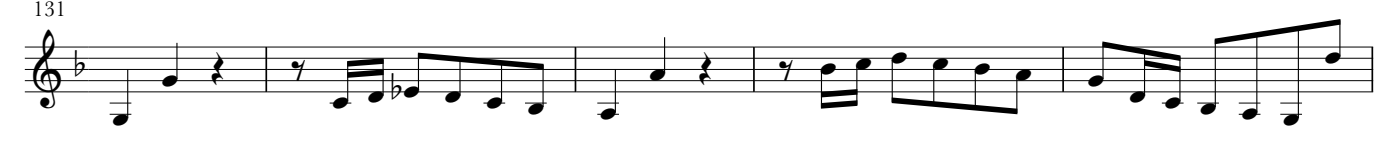

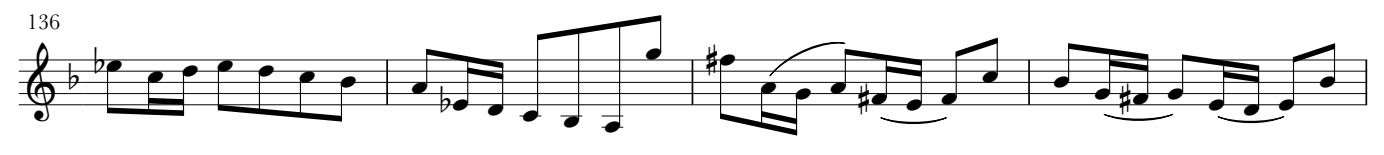

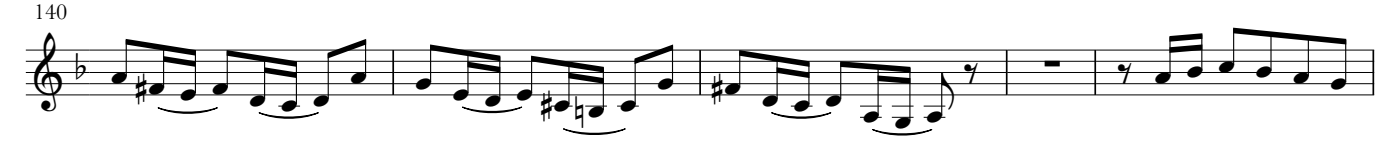

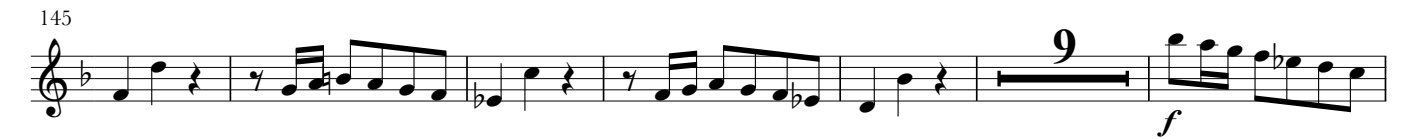

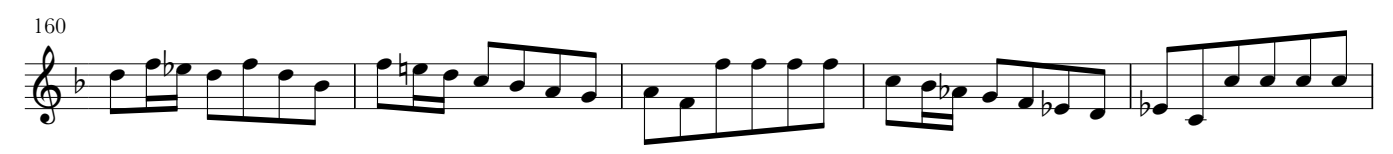

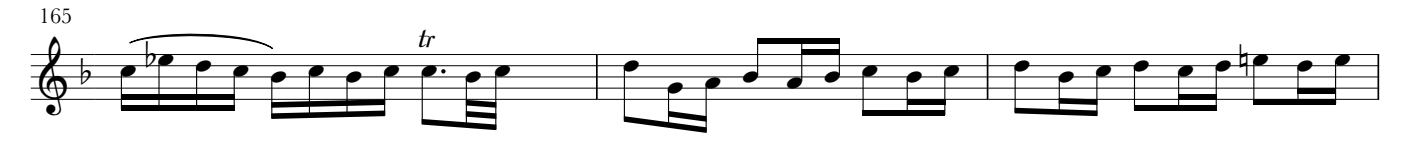

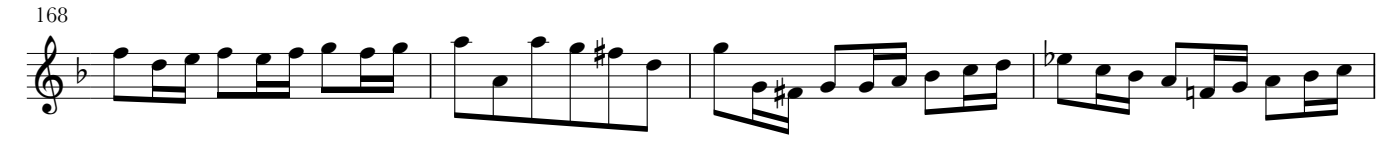

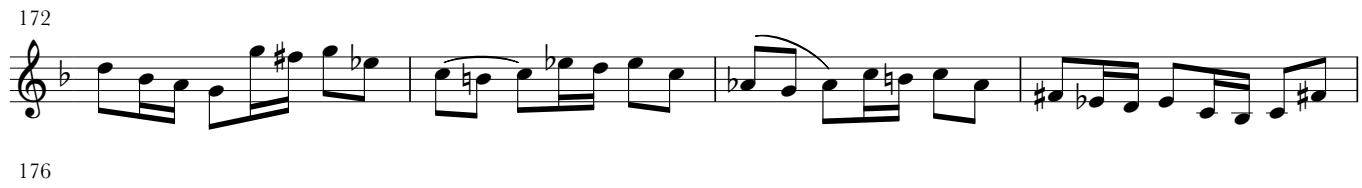

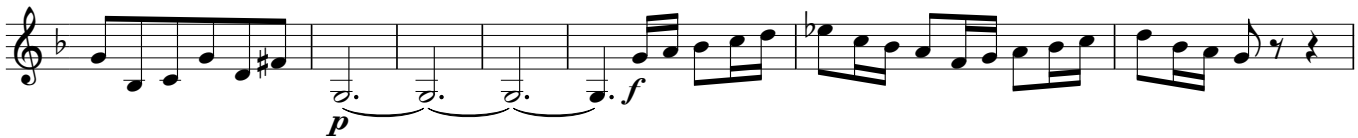

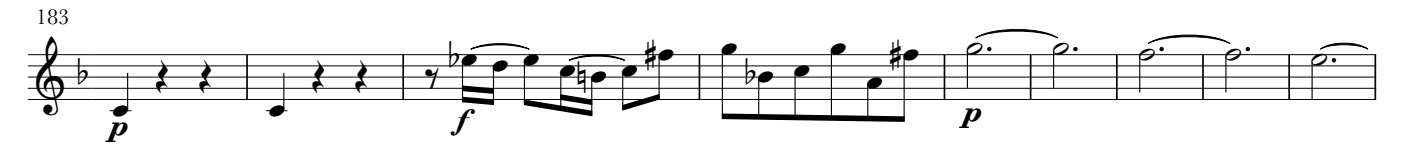

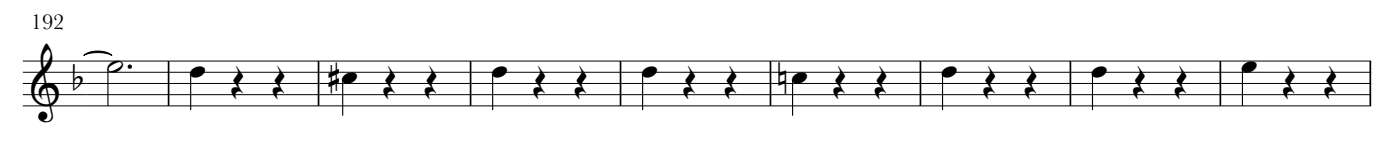

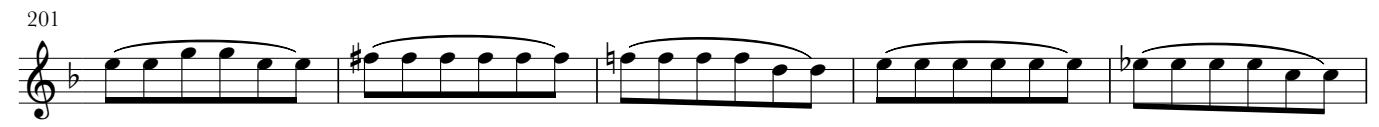

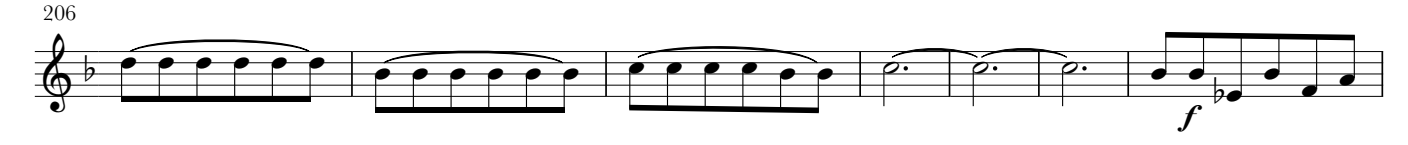

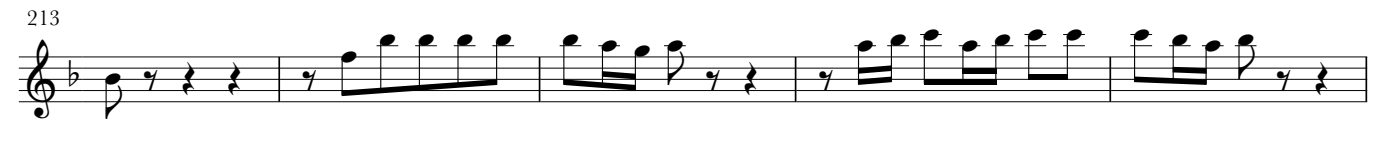

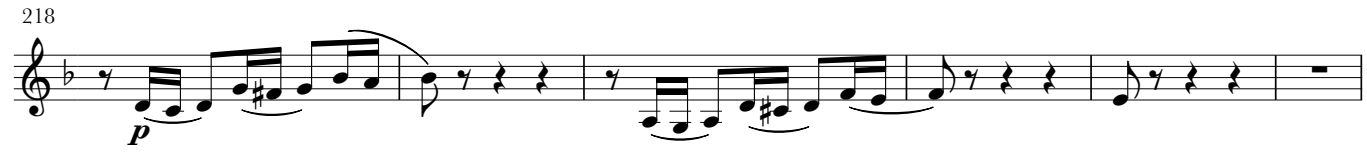

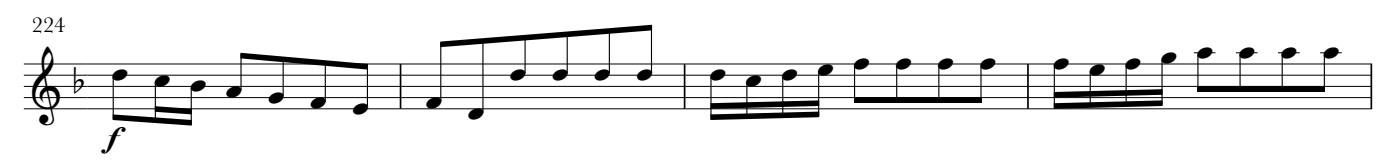

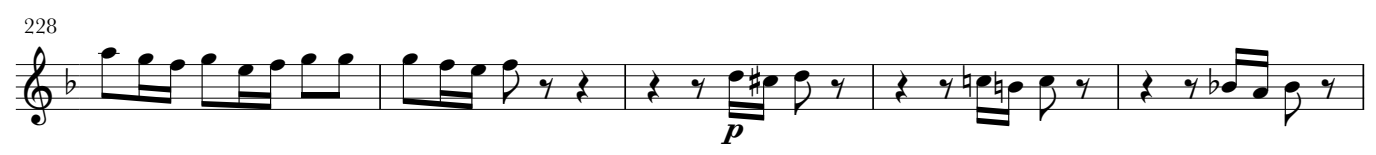

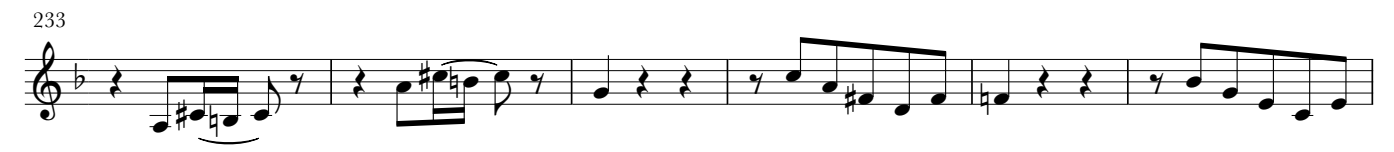

239  $-11$   $-2$  $6, 11, 100000$ 

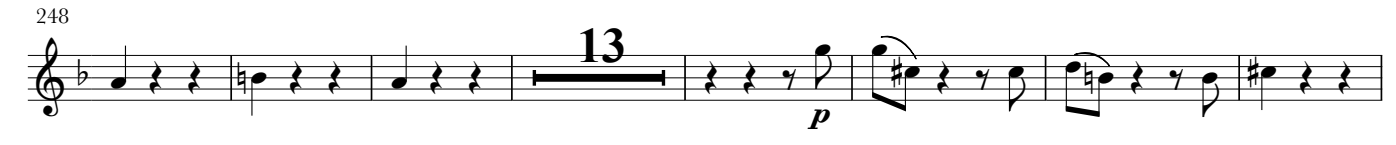

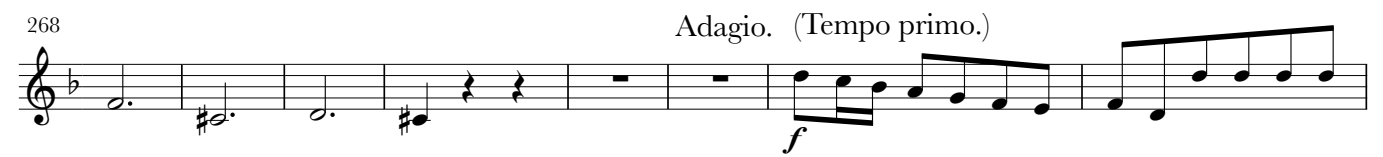

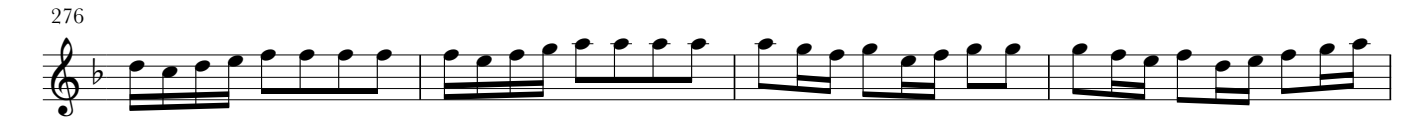

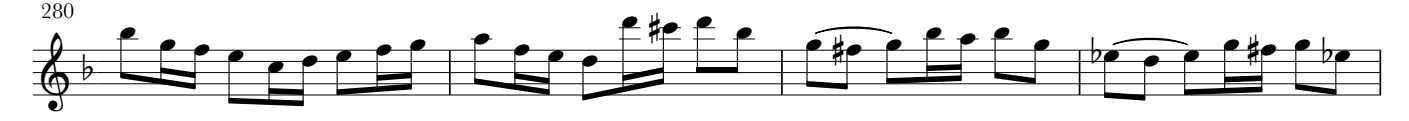

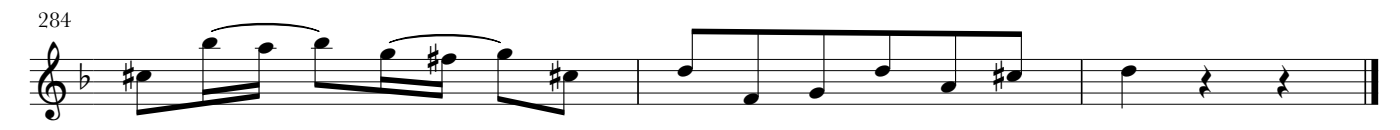